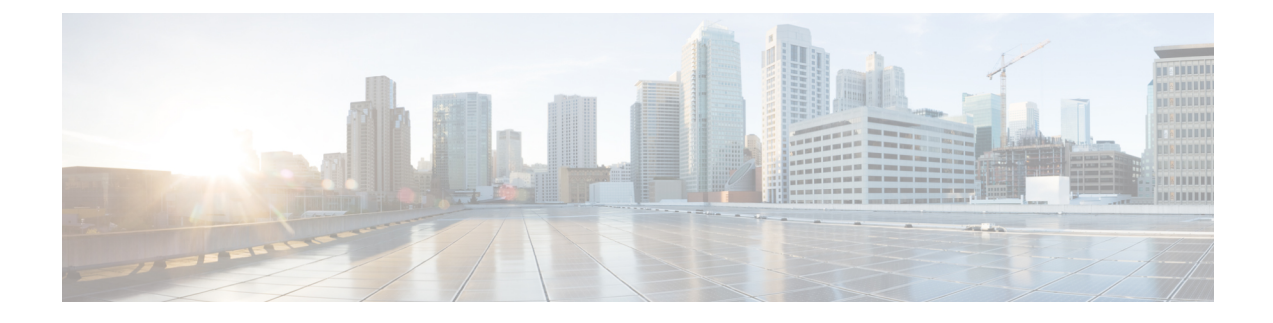

## **New and Changed Information**

• New and Changed [Information](#page-0-0) , on page 1

## <span id="page-0-0"></span>**New and Changed Information**

The following table summarizes the new and changed features and tells you where they are documented.

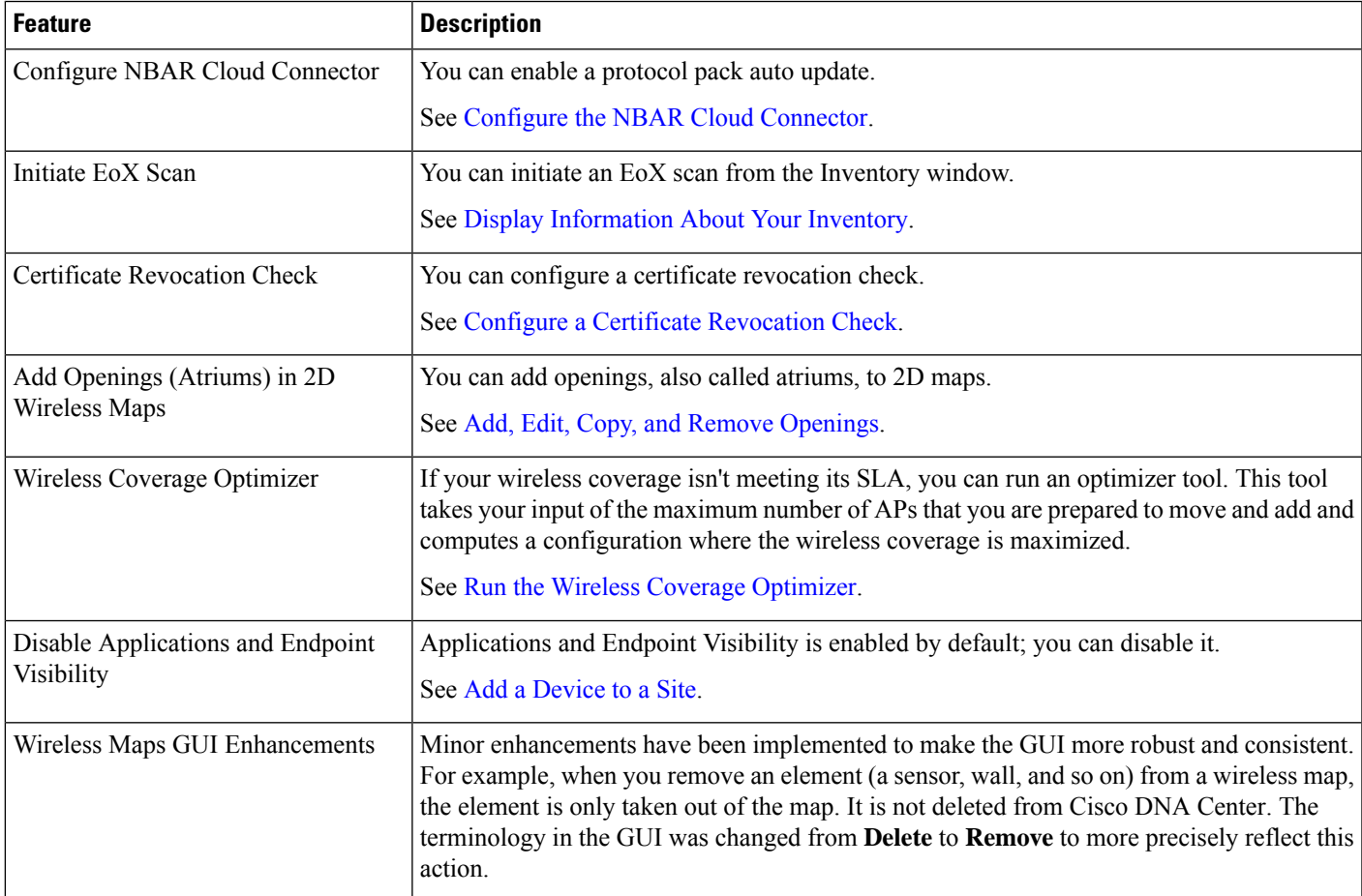

 $\mathbf I$ 

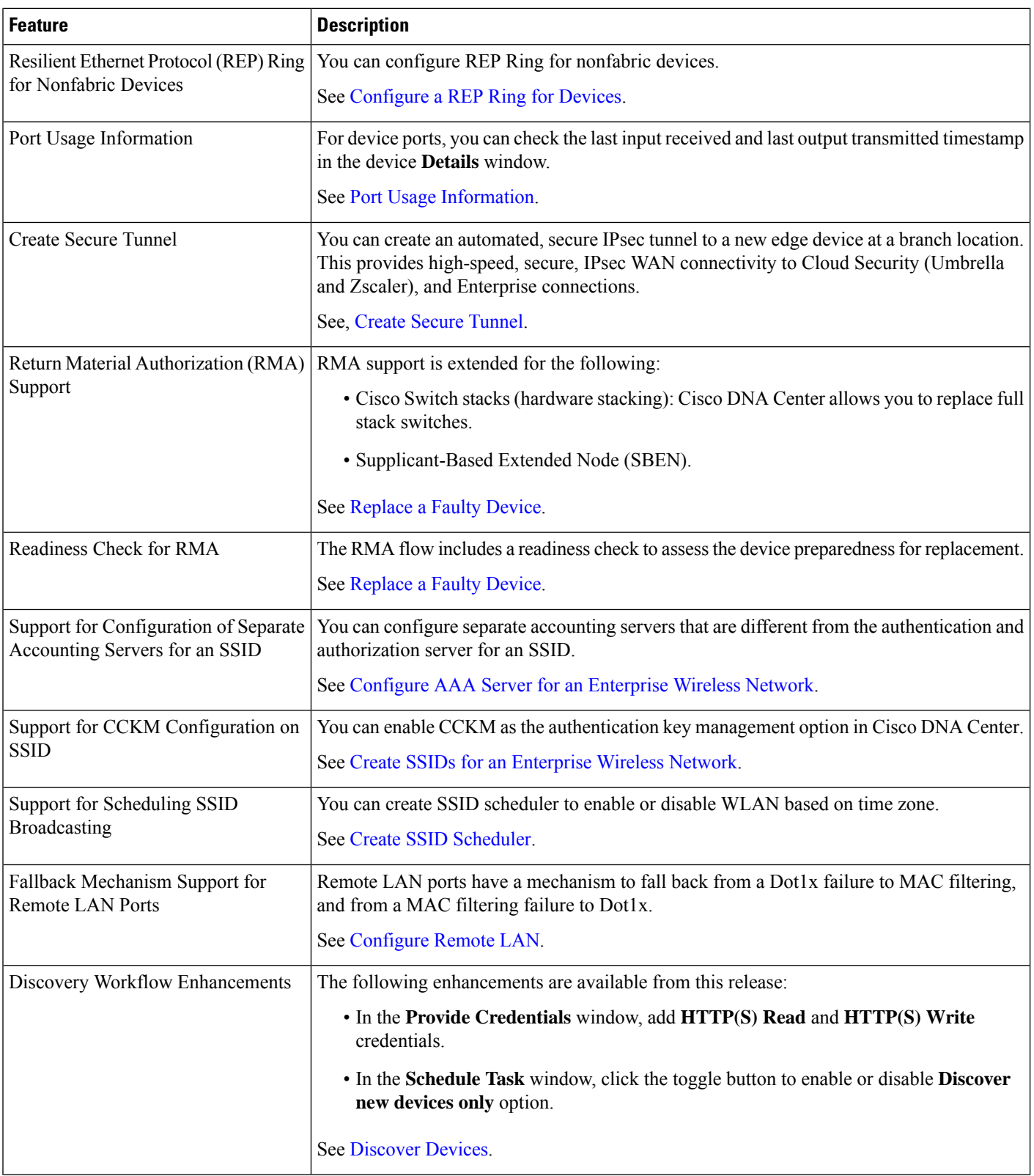

٦

 $\mathbf I$ 

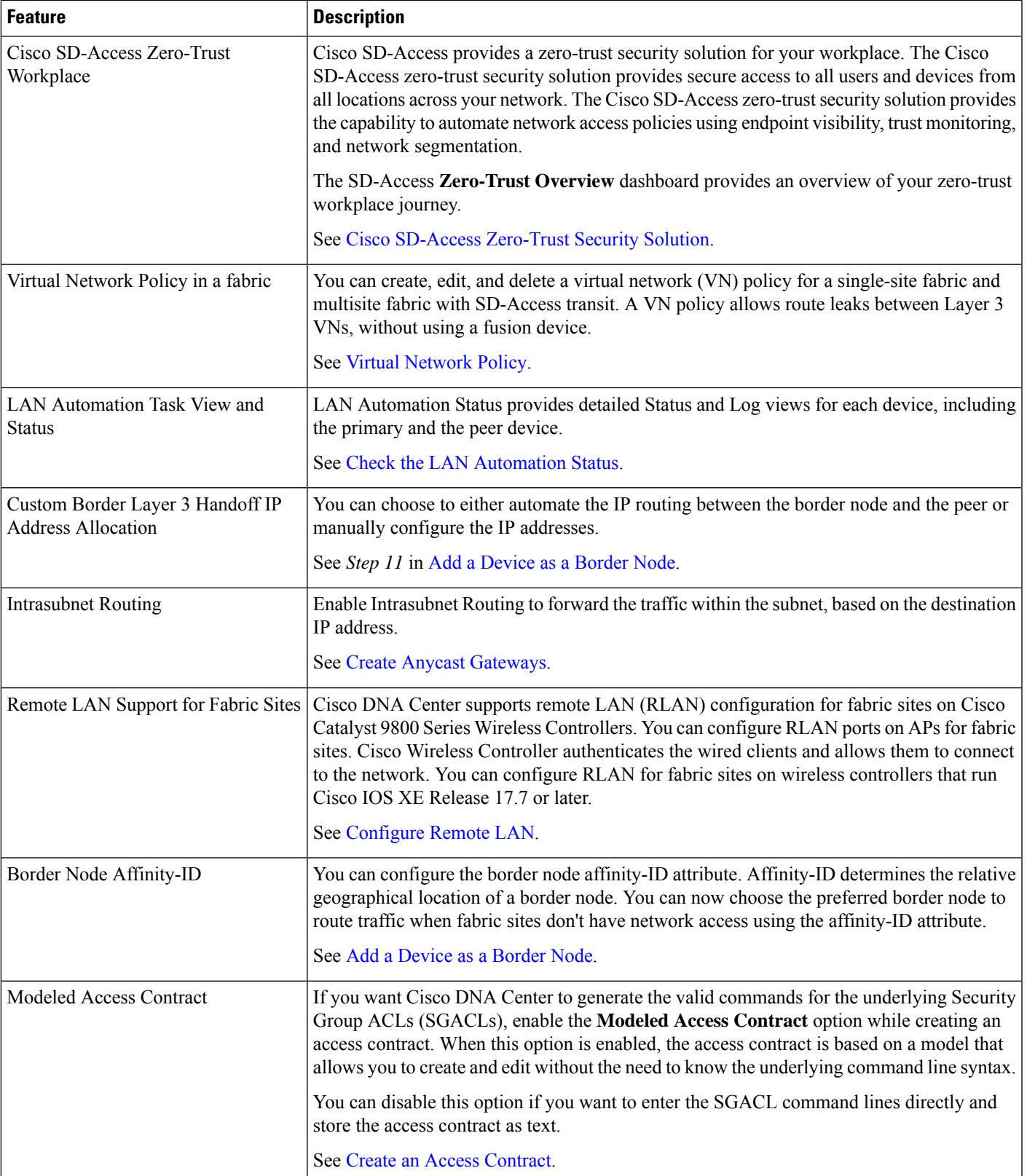

I

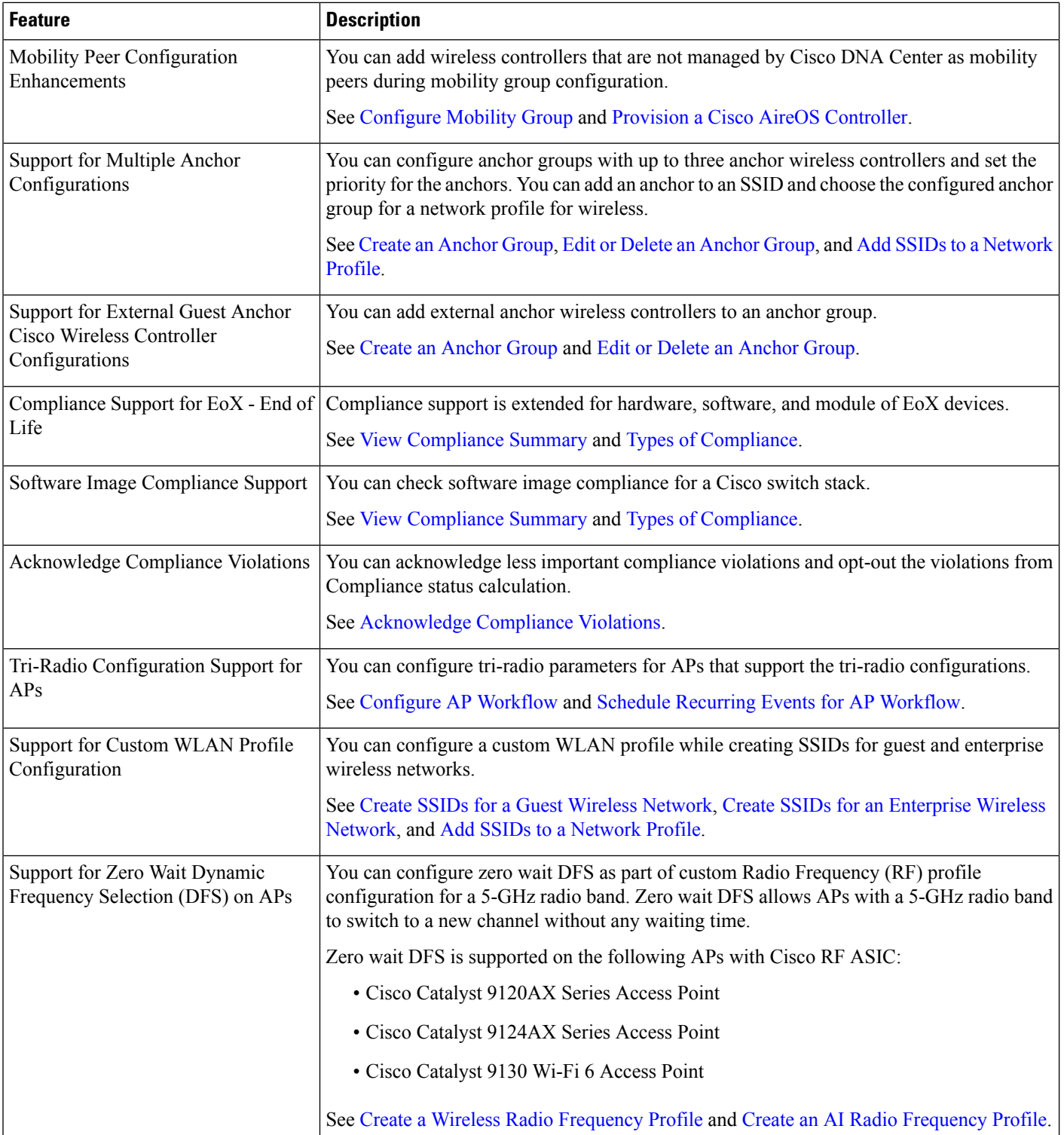

ı

 $\mathbf I$ 

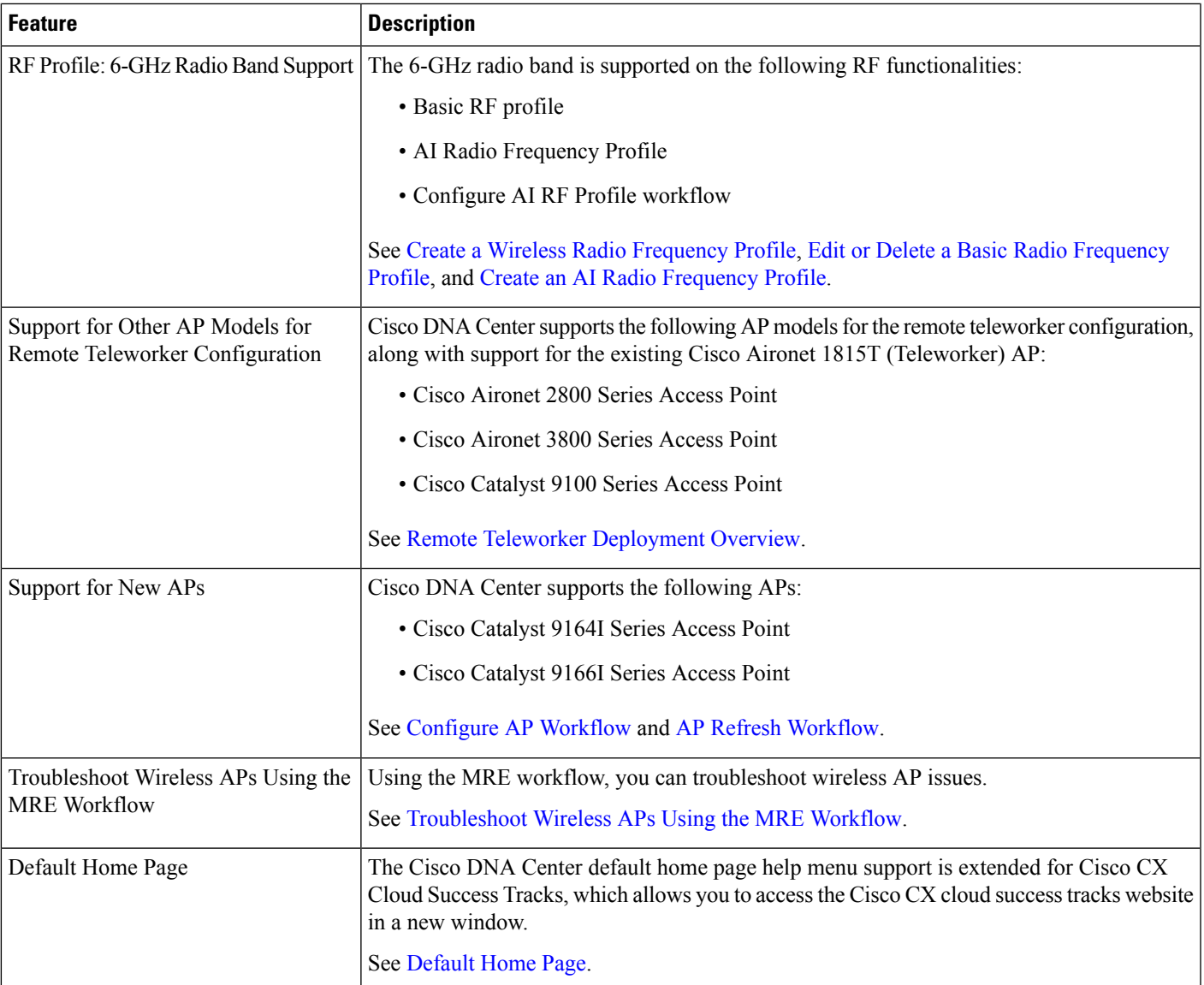

I

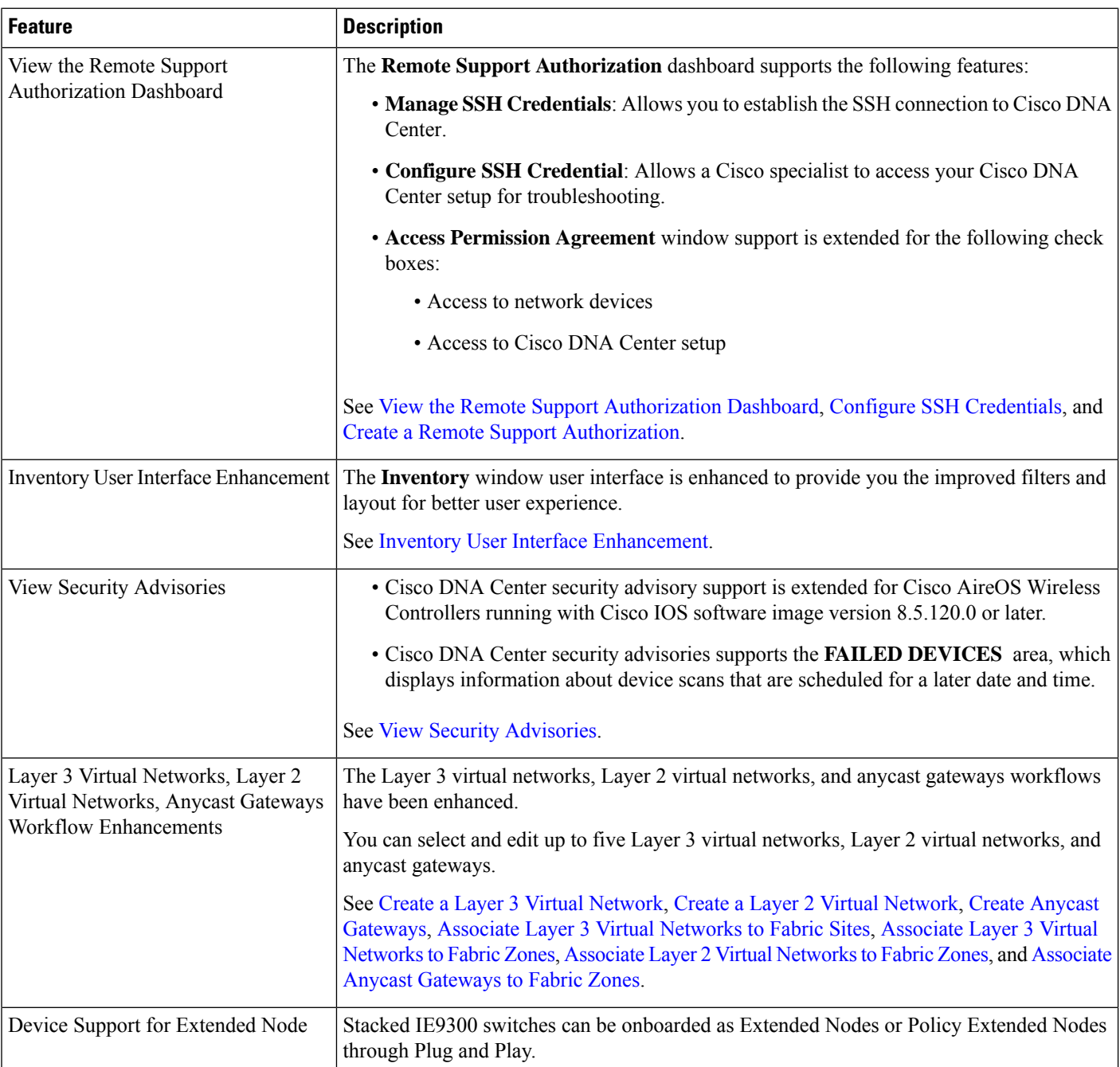

ı

H